# Муниципальное бюджетное общеобразовательное учреждение «Средняя общеобразовательная школа № 16 имени Николая Косникова»

BATE MbH  $m \leq 16$  Me «Рассмотрено» «Согласовано» «Утверждено» Директор ИИ Пой О.Е. Руководитель МО Заместитель директора по УВР Приказ № 276 от 31.08.2023 г. \_\_\_\_\_\_\_\_\_ Кузьмина В.В. \_\_\_\_\_\_\_\_\_ Кушнарь Л.В. Протокол № 1 от 31.08. 2023 г.  $8v$ **THARM** 

# Рабочая программа внеурочной деятельности **«Мой компьютер»**

Гуменный И.С.

HOE VYPEAKAE

 $= 91d$ 

2023 - 2024 учебный год

#### **Пояснительная записка**

**Программа внеурочной деятельности «Мой компьютер»** составлена в соответствии с требованиями федерального государственного образовательного стандарта начального общего образования, предназначена для организации внеурочной деятельности младших школьников по учебному предмету.

Как правило, информационные и коммуникационные технологии (ИКТ) ассоциируются с передним краем научно-технического прогресса, с высококвалифицированной творческой деятельностью, с современными профессиями, требующими развитого мышления, с интеллектоёмкой экономикой. Темпы качественного развития компьютерной техники и ИКТ не имеют прецедентов в истории. Основу создания и использования информационных и коммуникационных технологий - одного из наиболее значимых технологических достижений современной цивилизации - закладывает информатика. Информатика, информационные и коммуникационные технологии оказывают существенное влияние на мировоззрение и стиль жизни современного человека. Общество, в котором решающую роль играют информационные процессы, свойства информации, информационные и коммуникационные технологии, - реальность настоящего времени.

Умение использовать информационные и коммуникационные технологии в качестве инструмента в профессиональной деятельности, обучении и повседневной жизни во многом определяет успешность современного человека. Особую актуальность для школы имеет информационно-технологическая компетентность учащихся в применении к образовательному процессу. С другой стороны, развитие информационно-коммуникационных технологий и стремление использовать ИКТ для максимально возможной автоматизации своей профессиональной деятельности неразрывно связано с информационным моделированием объектов и процессов. В процессе создания информационных моделей надо уметь, анализируя объекты моделируемой области действительности, выделять их признаки, выбирать основания для классификации и группировать объекты по классам, устанавливать отношения между классами (наследование, включение, использование), выявлять действия объектов каждого класса и описывать эти действия с помощью алгоритмов, связывая выполнение алгоритмов с изменениями значений выделенных ранее признаков, описывать логику рассуждений в моделируемой области для последующей реализации её во встроенных в модель алгоритмах системы искусственного интеллекта. После завершения анализа выполняется проектирование и синтез модели средствами информационных и коммуникационных технологий. Все перечисленные умения предполагают наличие развитого логического и алгоритмического мышления. Но если навыки работы с конкретной техникой в принципе можно приобрести непосредственно на рабочем месте, то мышление, не развитое в определённые природой сроки, так и останется неразвитым. Опоздание с развитием мышления - это опоздание навсегда.

В соответствии со своими потребностями информатика предлагает и средства для целенаправленного развития умений выполнять универсальные логические действия и для освоения компьютерной и коммуникационной техники как инструмента в учебной и повседневной деятельности. Освоение информационно-коммуникационых технологий как инструмента образования предполагает личностное развитие школьников, придаёт смысл изучению ИКТ, способствует формированию этических и правовых норм при работе с информацией.

### **Общая характеристика программы внеурочной деятельности**

Пропедевтическое изучение информатики в начальной школе связано с наличием в содержании информатики логически сложных разделов, требующих для успешного освоения развитого логического и алгоритмического мышления. С другой стороны, использование информационных и коммуникационных технологий в начальном образовании является важным элементом формирования универсальных учебных действий обучающихся на ступени начального общего образования, обеспечивающим его результативность.

Учитывая эти обстоятельства изучения подготовительного курса информатики, мы полагаем, что в *программе внеурочной деятельности «Мой друг компьютер» для начальной школы наиболее целесообразно сконцентрировать основное внимание на освоении школьниками практики работы на компьютере.* 

Освоение информационных и коммуникационных технологий направлено на достижение следующих **целей:** 

 овладение трудовыми умениями и навыками при работе на компьютере, опытом практической деятельности по созданию информационных объектов, полезных для человека и общества, способами планирования и организации созидательной деятельности на компьютере, умениями использовать компьютерную технику для работы с информацией;

развитие мелкой моторики рук;

 развитие пространственного воображения, логического и визуального мышления; освоение знаний о роли информационной деятельности человека в преобразовании окружающего мира;

 формирование первоначальных представлений о профессиях, в которых информационные технологии играют ведущую роль;

 воспитание интереса к информационной и коммуникационной деятельности; воспитание уважительного отношения к авторским правам;

 практическое применение сотрудничества в коллективной информационной деятельности.

В качестве **основных задач** при изучении информационных и коммуникационных технологий ставится:

 начальное освоение инструментальных компьютерных сред для работы с информацией разного вида (текстами, изображениями, анимированными изображениями, схемами предметов, сочетаниями различных видов информации в одном информационном объекте);

 создание завершённых проектов с использованием освоенных инструментальных компьютерных сред;

ознакомление со способами организации и поиска информации;

 создание завершённых проектов, предполагающих организацию (в том числе каталогизацию) значительного объёма неупорядоченной информации;

 создание завершённых проектов, предполагающих поиск необходимой информации.

Внутренняя структура задач освоения информационных и коммуникационных технологий допускает модульную организацию программы.

Предлагается следующий **набор учебных модулей:** 

- 1. Знакомство с компьютером.
- 2. Создание рисунков.
- 3. Создание текстов.
- 4. Создание презентаций
- 5. Поиск информации.

Учебные модули не привязаны к конкретному программному обеспечению. В каждом модуле возможно использование одной из нескольких компьютерных программ, позволяющих реализовывать изучаемую технологию. Выбор программы осуществляет учитель. Такой подход не только дает свободу выбора учителя в выборе инструментальной программы, но и позволяет создавать у учеников определённый кругозор.

Изучение каждого модуля (кроме модуля «Знакомство с компьютером»)

предполагает выполнение **небольших проектных заданий,** реализуемых с помощью изучаемых технологий. Выбор учащимся задания происходит в начале изучения модуля после знакомства учеников с предлагаемым набором ситуаций, требующих выполнения проектного задания.

# **Личностные, метапредметные и предметные результаты**

# *Личностные результаты*

К личностным результатам освоения информационных и коммуникационных технологий как инструмента в учёбе и повседневной жизни можно отнести:

- критическое отношение к информации и избирательность её восприятия;
- уважение к информации о частной жизни и информационным результатам других людей;
- осмысление мотивов своих действий при выполнении заданий с жизненными ситуациями;
- начало профессионального самоопределения, ознакомление с миром профессий, связанных с информационными и коммуникационными технологиями.

# *Метапредметные результаты*

**Регулятивные** универсальные учебные действия:

- освоение способов решения проблем творческого характера в жизненных ситуациях;
- формирование умений ставить цель создание творческой работы, планировать достижение этой цели, создавать вспомогательные эскизы в процессе работы;
- оценивание получающегося творческого продукта и соотнесение его с изначальным замыслом, выполнение по необходимости коррекции либо продукта, либо замысла. **Познавательные** универсальные учебные действия:
- поиск информации в индивидуальных информационных архивах учащегося, информационной среде образовательного учреждения, в федеральных хранилищах информационных образовательных ресурсов;
- использование средств информационных и коммуникационных технологий для решения коммуникативных, познавательных и творческих задач.

**Коммуникативные** универсальные учебные действия:

- создание гипермедиасообщений, включающих текст, набираемый на клавиатуре, цифровые данные, неподвижные и движущиеся, записанные и созданные изображения и звуки, ссылки между элементами сообщения;
- подготовка выступления с аудиовизуальной поддержкой. *Предметные результаты*

# **Модуль «Знакомство с компьютером».**

В результате изучения данного модуля учащиеся *должны:* 

- *знать*
- как правильно и безопасно вести себя в компьютерном классе;
- для чего нужны основные устройства компьютера;
- *уметь*
- пользоваться мышью и клавиатурой;

- запускать компьютерные программы и завершать работу с ними.

# **Модуль «Создание рисунков».**

В результате изучения данного модуля учащиеся *должны уметь* 

- выполнять основные операции при рисовании с помощью одной из компьютерных программ;

- сохранять созданные рисунки и вносить в них изменения.

*При выполнении проектных заданий* школьники будут учиться придумывать рисунок, предназначенный для какой-либо цели, и создавать его при помощи компьютера.

# **Модуль «Создание текстов».**

В результате изучения данного модуля учащиеся *должны уметь:* 

- набирать текст на клавиатуре;

- сохранять набранные тексты, открывать ранее сохранённые текстовые документы и редактировать их;

- копировать, вставлять и удалять фрагменты текста; устанавливать шрифт текста, цвет, размер и начертание букв.

*При выполнении проектных заданий* школьники будут учиться:

- подбирать подходящее шрифтовое оформление для разных частей текстового документа; - составлять тексты, предназначенные для какой-либо цели, и создавать их при помощи компьютера, используя разное шрифтовое оформление.

#### **Модуль «Создание презентаций**».

В результате изучения данного модуля учащиеся *должны уметь:* 

- создавать презентации на определенную тему;

- включать в презентации звуковые, видео- и анимационные элементы.

*При выполнении проектных заданий* школьники будут учиться создавать электронные презентации, предназначенные для какой-либо цели, и оформлять их, используя тексты, изображения, звуки, видео и анимацию.

#### **Модуль «Поиск информации».**

В результате изучения данного модуля учащиеся *должны уметь:* 

- искать, находить и сохранять тексты, найденные с помощью поисковых систем;

- искать, находить и сохранять изображения, найденные с помощью поисковых систем.

*При выполнении проектных заданий* школьники будут учиться искать и находить нужную информацию и использовать её, например, при создании печатных или электронных публикаций.

#### **Содержание программы «Мой друг компьютер»**

**Программа рассчитана на 1 раз в неделю, 34 часа в год.** 

#### **Модуль «Знакомство с компьютером» - 4 часа.**

Правила поведения в компьютерном классе. Компьютеры вокруг нас. Новые профессии.

Компьютеры в школе. Основные устройства компьютера. Компьютерные программы. Операционная система. Рабочий стол. Компьютерная мышь. Клавиатура. Включение и выключение компьютера. Запуск программы. Завершение выполнения программы.

#### **Модуль «Создание рисунков»** - 7 **часов.**

Компьютерная графика. Примеры графических редакторов. Панель инструментов графического редактора. Основные операции при рисовании: рисование и стирание точек, линий, фигур. Заливка цветом. Другие операции.

## **Модуль «Создание текстов» - 8 часов.**

Компьютерное письмо. Клавиатурные тренажёры. Текстовые редакторы. Примеры клавиатурных тренажеров и текстовых редакторов. Правила клавиатурного письма. Основные операции при создании текстов: набор текста, перемещение курсора, ввод прописных букв,

ввод букв латинского алфавита, сохранение текстового документа, открытие документа, создание нового документа, выделение текста, вырезание, копирование и вставка текста. Оформление текста. Выбор шрифта, размера, цвета и начертания символов. Организация текста. Заголовок, подзаголовок, основной текст. Выравнивание абзацев.

#### **Модуль «Создание электронных презентаций»** - 7 **часов.**

Примеры про грамм для создания электронных презентаций. Гиперссылки в презентациях.

Звук, видео и анимация в презентациях. Порядок действий при создании электронной презентации. Подготовка презентаций.

**Модуль «Поиск информации» - 8 часов.** 

Источники информации для компьютерного поиска: компакт-диски CD или DVD, сеть Интернет, постоянная память компьютера. Способы компьютерного поиска информации: просмотр подобранной по теме информации, поиск файлов с помощью файловых менеджеров, использование средств поиска в электронных изданиях, использование специальных поисковых систем. Поисковые системы. Примеры программ для локального поиска. Поисковые системы в сети Интернет. Поисковые запросы. Уточнение запросов на поиск информации. Сохранение результатов поиска. Поиск изображений. Сохранение найденных изображений.

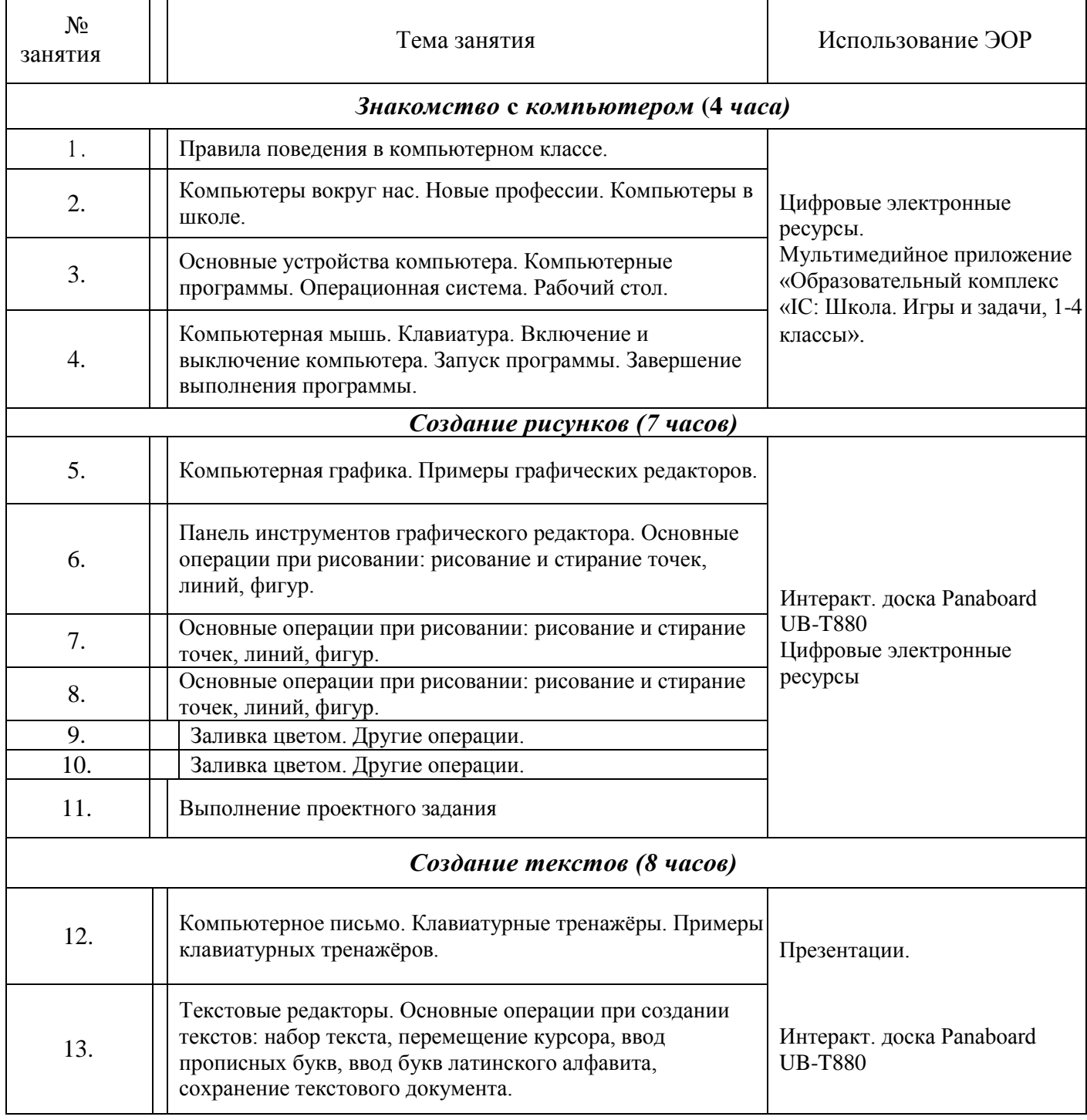

# **Календарно - тематическое планирование**

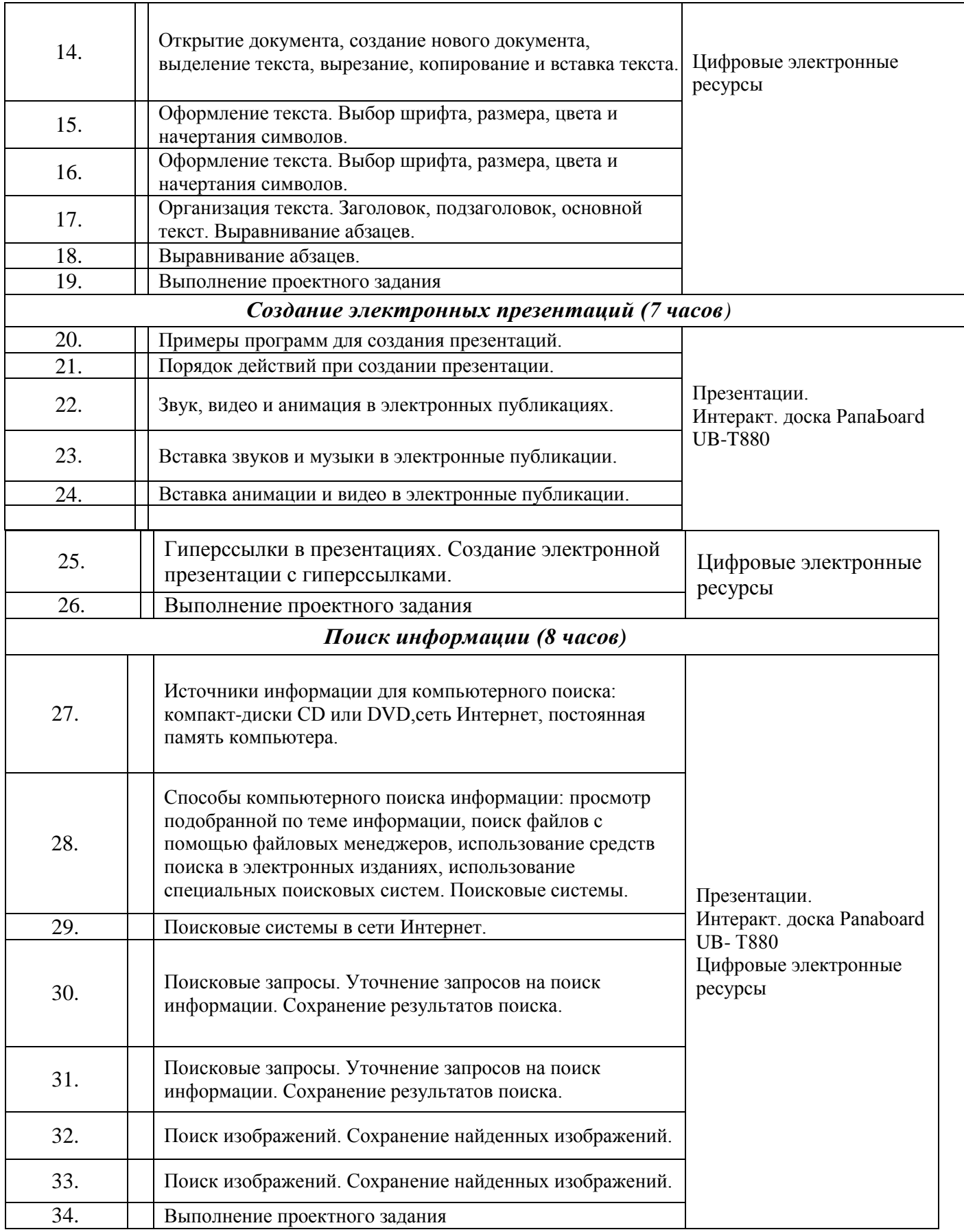

## **Материально-техническое обеспечение образовательного процесса**

Интерактивная доска Panasonic Elite Panaboard UB- Т880;

- Док-станция;
- Документ-камера;
- Короткофокусный проектор;
- Многофункциональное устройство;
- Модем

Устройства вывода звуковой информации - наушники для индивидуальной работы со звуковой информацией

Устройства для ручного ввода текстовой информации и манипулирования экранными объектами - клавиатура и мышь.

Устройства для записи (ввода) визуальной и звуковой информации: сканер; фотоаппарат; видеокамера; диктофон, микрофон.

## *Программные средства*

- Операционная система Windows 7/10, Linux.
- Файловый менеджер (в составе операционной системы или др.).
- Антивирусная программа.
- Программа-архиватор.
- Клавиатурный тренажер.

Интегрированное офисное приложение, включающее текстовый редактор,

растровый и векторный графические редакторы, программу разработки презентаций и электронные таблицы.

- Звуковой редактор.
- Мультимедиа проигрыватель (входит в состав операционных систем или др.).
- Браузер (входит в состав операционных систем или др.).

# **Цифровые электронные ресурсы:**

- 1. Единое окно доступа к образовательным ресурсам [http://window.edu.ru](http://window.edu.ru/)
- 2. Единая коллекция ЦОР [http://school-collection.edu.ru](http://school-collection.edu.ru/)
- 3. Федеральный портал "Российское Образование" [http://fcior.edu.ru](http://fcior.edu.ru/)